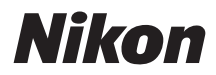

# **Zf Reference Guide**

(Supplement for Firmware Version 1.10)

## **Changes with "C" Firmware Version 1.10**

## **Features Available with "C" Firmware Version 1.10**

The *Z f Reference Guide* is for "C" firmware version 1.00 (the latest version of the *Z f Reference Guide* is available from the Nikon Download Center). This chapter details the new features and changes introduced with camera "C" firmware version 1.10. The two documents are to be read together.

### **"Firmware Version"**

To view the camera firmware version or update the camera firmware, select [**Firmware version**] in the setup menu.

Updates can be performed using a computer or smart device.

- **Computer**: Check the Nikon Download Center for new versions of the camera firmware. Information on performing updates is available via the firmware download page. <https://downloadcenter.nikonimglib.com/>
- **Smart device**: If the smart device has been paired with the camera using the SnapBridge app, the app will automatically notify you when updates become available, and you can then download the update to the camera memory card via the smart device. For information on performing updates, see SnapBridge online help. Note that automatic notifications may not be displayed at exactly the same time as the updates are made available on the Nikon Download Center.

### **New: Slow-Motion Videos**

[**1920×1080; 30p ×4 (slow-motion)**], [**1920×1080; 25p ×4 (slow-motion)**], and [**1920×1080; 24p ×5 (slow-motion)**] have been added to the options available for [**Frame size/frame rate**] when [**H.264 8-bit (MP4)**] is selected for [**Video file type**] in the video recording menu. These options are used to record slow-motion videos.

Videos shot using [**1920×1080; 30p ×4 (slow-motion)**], for example, are recorded at a frame rate of 120p and play back at a rate of 30p. It takes around 10 seconds of recording to produce about 40 seconds of footage. Slow-motion videos can be used to view crucial moments in sport and other events of brief duration in slow motion.

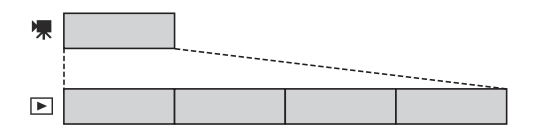

- Sound is not recorded.
- Image area selection is fixed at [FX].
- Videos shot using slow-motion settings are recorded at the following frame sizes and rates when a DX lens is attached.
	- $-$  [1920×1080; 30p ×4 (slow-motion)]  $\rightarrow$  [1920×1080; 60p]
	- [1920×1080; 25p ×4 (slow-motion)] → [1920×1080; 50p]
	- $-$  [1920×1080; 24p ×5 (slow-motion)]  $\rightarrow$  [1920×1080; 60p]
- Custom Setting g9 [**Extended shutter speeds (S/M)**] is disabled.
- Recording and playback speeds are shown below.

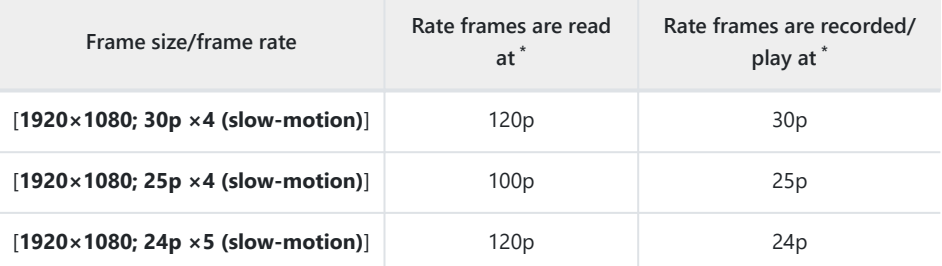

 $*$  Actual frame rate is 119.88 fps for values listed as 120p, 29.97 fps for values listed as 30p, and 23.976 fps for values listed as 24p.

- The average bit rate is 30 Mbps.
- The maximum recording time is about three minutes.

#### D **Cautions: Recording Slow-Motion Videos**

- Features that cannot be used during slow-motion video recording include:
	- flicker reduction,
	- electronic vibration reduction, and
	- time code output.
- When recorded to an external recorder via HDMI, the footage will be saved as a video with selected frame rate, not as a slow-motion video.

No reproduction in any form of this document, in whole or in part (except for brief quotation in critical articles or reviews), may be made without written authorization from NIKON CORPORATION.

#### **NIKON CORPORATION**